# **Fotomontage mit GIMP**

### **1. Vordergrund-Figur ausschneiden (transparente Maske)**

- Ebene duplizieren
- *Auf oberster Ebene*: Menü: Farben / Invertieren
- Auf oberster Ebene: Menü: Farben / Komponenten / Kanalmixer: Monochrom aktivieren, Ziel: Vordergrund weiß, Hintergrund schwarz  $\rightarrow$  an RGB herumspielen, OK
- Auf oberster Ebene: Menü: Earben / Werte Ziel: Vordergrund weiß, Hintergrund schwarz  $\rightarrow$  an "Quellwerte" herumspielen, OK
- Mit Pinsel-Werkzeug Feinkorrekturen anbringen
- Menü: Bearbeiten / Kopieren
- *Auf Original-Ebene*: rechte Maustaste: Ebenenmaske hinzufügen: Weiß (volle Deckkraft aktivieren)
- Menü: Bearbeiten / Einfügen
- Auf der Ebene "*Schwebende Auswahl"*: rechte Maustaste: Ebene verankern
- Oberste Ebene deaktivieren (Augensymbol)
- "Neu aus Sichtbarem" → unser Ziel!
- Speichern als XCF oder exportieren als PNG *mit Transparenz*.

### **2. Mit Hintergrund-Bild kombinieren**

- Hintergrund-Bild öffnen, Vordergrund-Figur öffnen / kopieren / einfügen
- Ggf. Größe/Position anpassen, speichern / exportieren.

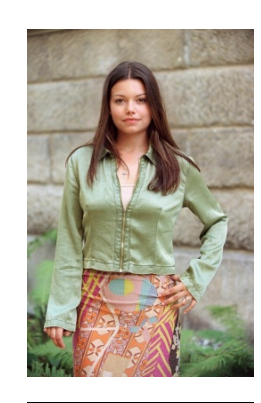

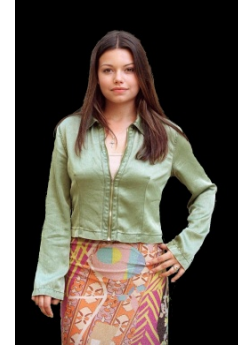

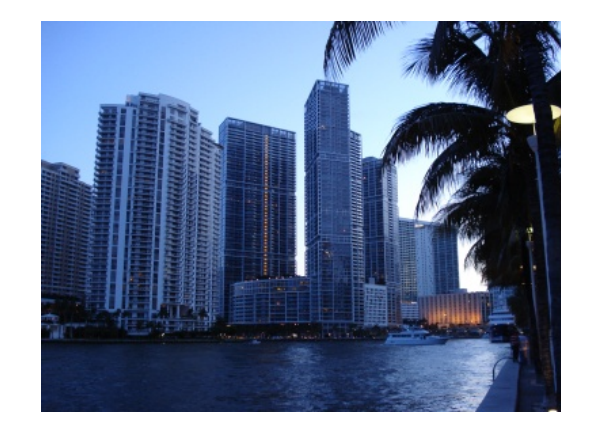

- Bilder: Cosma-Shiva Hagen (Web)
	- Miami (©tb 2011) - Cosma in Miami (könnte sein…)

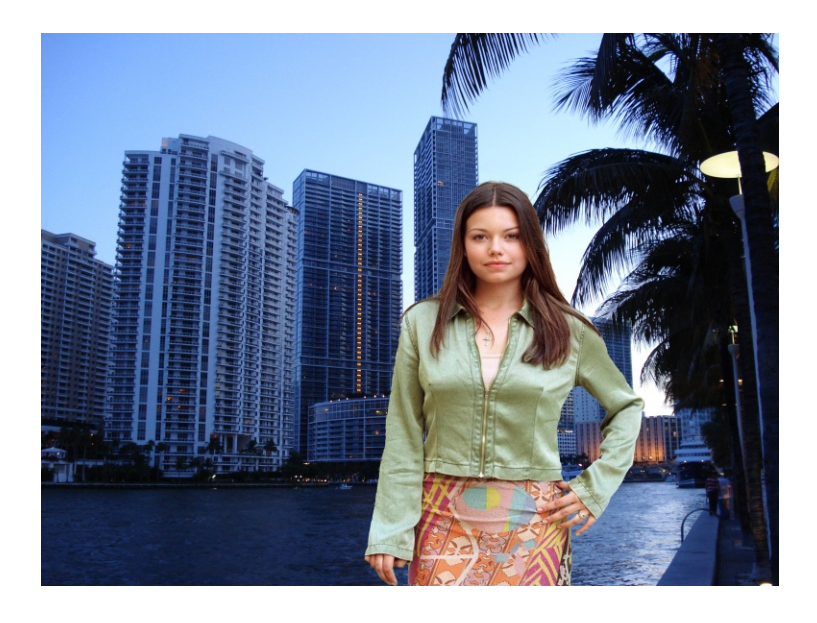

## **Fotomontagen aus aller Welt**

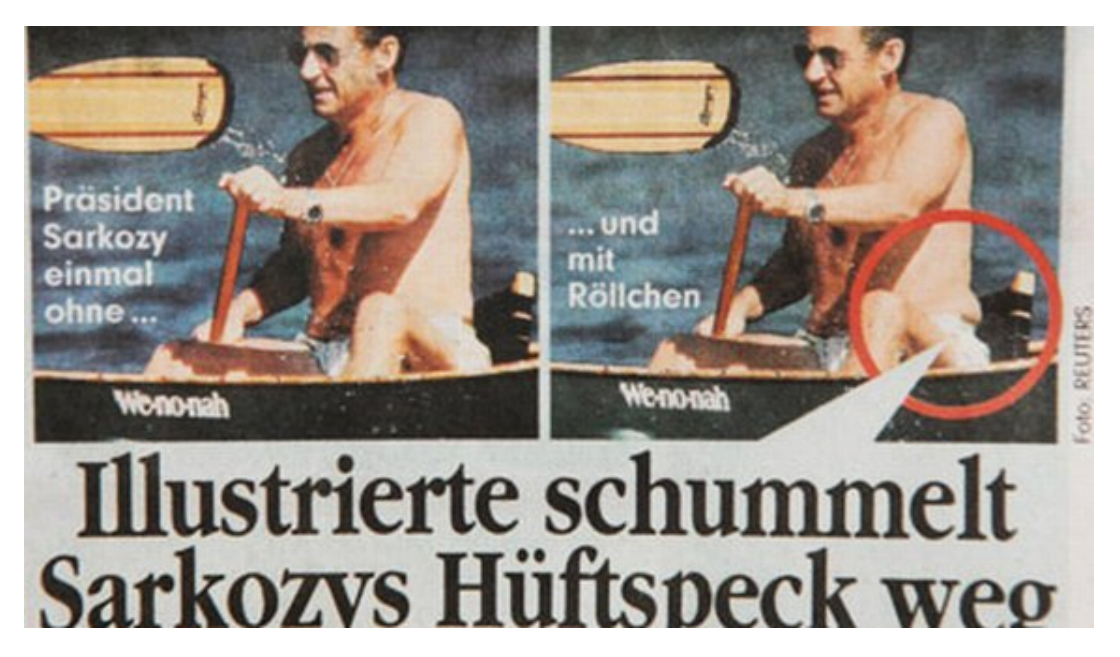

Das Foto zeigt **Sarkozy** mit nacktem Oberkörper gemeinsam mit seinem Sohn Louis in einem Kanu auf einem See im amerikanischen Urlaubsort Wolfeboro. Die Klatschzeitschrift Paris Match hat die Aufnahme nachbearbeitet und eine unschöne Speckfalte oberhalb der Badehose kurzerhand per Mausklick entfernt. Die Überarbeitung habe das Blatt damit gerechtfertigt, dass die Rolle wegen der gekrümmten Haltung auf der Bootsbank und der ungünstigen Lichtverhältnisse übertrieben hervorgetreten sei. Deswegen habe man «die Schatten korrigiert». Die Zeitschrift L'Express veröffentlichte auf ihrer Website das Originalfoto eines Agenturfotografen und stellte sie der Originalversion von Paris Match gegenüber. Wie peinlich…

#### **Ich bin wichtig!**

Die ägyptische Zeitung Al-Ahram hatte das Foto vom Besuch des ägyptischen Präsidenten **Hosni Mubarak**, Israels Premier Benjamin Netanyahu, Jordaniens König Abdullah und von Palästinenserpräsident Mahmoud Abbas im Weißen Haus ein wenig «umgestellt». Die Original-Aufnahme zeigt Mubarak links hinter den anderen Politikern. In der Al-Ahram-Version wurde der ägyptische Präsident an die Spitze gesetzt und auch noch gespiegelt. Die Fälschung flog natürlich schnell auf und führte zu Protesten der Opposition.